с содержанием тренингов и располагаются по «накоплению» проверяемых действий: первые задания проверяют знания или единичные умения и навыки; с постепенным продвижением по тесту эти умения накапливаются и тестовое задание проверяет уже группу или комплекс умений. Для уменьшения вероятности угадывания в перечне ответов присутствует вариант «другой ответ» и, наряду с избирательными тестами, предлагается задание откытого типа, предполагающее запись развёрнутого ответа или решения [4, с. 61]. Необходимо отметить, что тест может осуществлять как контролирующую, так и обучающую функцию, быть средством организации тренинга. Обычны в применении тестовые задания на печатной основе, но их оформление возможно с помощью, например, сервиса Kahoot.

Для внедрения комплекса учебно-методического сопровождения «Справка-тренинг-тест» в массовую практику существуют некоторые препятствия: во-первых, подготовка учащихся только «под тест» приводит к распознанию ими стратегии теста и угадыванию верных ответов, так что необходимо разумно сочетать тесты с традиционными формами контроля; во-вторых, работа с тренингами, обеспечивающими коррекцию знаний «online», требует наличие компьютера для каждого учащегося, что не всегда возможно; в-третьих, создание тематических коллекций предусматривает значительные затраты усилий и времени. И, например, в современных учебниках геометрии присутствуют справочники для учащихся [5, с. 6].

Комплекс «Справка-тренинг-тест» с успехом прошёл апробацию при проведении уроков, организации авторских выставок, был опубликован в Республике Беларусь и за ее пределами [1, 2, 3, 4]. Потенциал комплекса «Справка-тренинг-тест» эффективно реализуется при формировании и поддержании учебной мотивации, расширении круга познавательных и

творческих потребностей учащихся, для развития их способностей, общеучебных и предметных умений, поэтому его применение в практике преподавания учебного предмета «Математика» создаёт идеальные условия для формирования и закрепления умений и навыков решения геометрических задач и способствует повышению качества образования по математике.

#### Список литературы

1. Казаков, В.В. Геометрия: учебное пособие для 8 класса учреждений общего среднего образования с русским языком обучения / В.В. Казаков. - Минск: Народная асвета, 2018. - 199 с.

2. Лукашёнок, А. Стереометрия в школе. Справка-тренинг-тест: электронное учебно-методическое пособие // Lambert Academic Publishing. International Book Market Service Ltd. Брив ибас гатве 197, LV-1039, Рига, Латвия, Европейский Союз [Электронный ресурс]. - Режим доступа: www.morebooks.shop. - Дата доступа: 01.02.2022.

3. Лукашёнок, А.М. Геометрия, 8 класс: справочник для учащихся / сост. А.М. Лукашёнок. - Мозырь: Выснова, 2019. - 43 с.

4. Лукашёнок, А.М. Математика. Тесты для тематического контроля. 6 класс: пособие для учителей учреждений общ. средн. образования с рус. языком обучения: в 2 ч. Ч. 2 / А.М. Лукашёнок. - Мозырь: Выснова,  $2020 - 70c$ .

5. Лукашёнок, А.И. Вас, пытливых, теорема пусть вдохновляет, как поэма: [урок тренировочных упражнений по теме «Сумма углов треугольника»] / А. Лукашёнок // Настаўніцкая газета. - 2007. - 1 ноября.- $C. 3.$ 

Дата поступления в редакцию: 16.02.2022

# ИНТЕЛЛЕКТУАЛЬНЫЕ КАРТЫ (MIND MAPS) НА УРОКАХ ХИМИИ И БИОЛОГИИ: АСПЕКТЫ СОЗДАНИЯ И ПРИМЕНЕНИЯ В УЧЕБНОЙ ДЕЯТЕЛЬНОСТИ

#### Шелег Наталья Николаевна

Аннотация. Статья посвящена проблеме избытка информации, которая представлена в учебных пособиях и других источниках и должна быть усвоена учащимися, и вариантам преодоления этой актуальной проблемы. В качестве одного из эффективных средств систематизации и визуализации информации в рамках учебной деятельности по учебным предметам «Химия», «Биология» автор рассматривает интеллектуальные карты (интеллект-карты, mind maps), их назначение и возможности использования для обеспечения качественного усвоения учебного материала. Перечисляются и описываются основные виды интеллект-карт как одного из инструментов визуализации теоретического материала, а также основные интернет-ресурсы для создания ментальных карт.

В современном мире человека окружает огромное количество информации, которая непрерывно перегружает мозг, ослабляя его в безуспешных попытках все увиденное и услышанное запомнить. Каждый

день человек осознанно и неосознанно овладевает сотнями новых слов и различных понятий. Большая часть этой информации имеет свойство забываться, так что все по-настоящему важное человек обычно

старается зафиксировать любым удобным способом. При этом существует возможность сократить большие объемы информации до простых и понятных схем, которые систематизируют все необходимое. Такими схемами и являются ментальные карты (mind maps), или интеллект-карты, карты памяти, ассоциограммы.

Интеллект-карта представляет собой документ с текстом главной темы, расположенной в центре, и текстом основных сопряженных тем, которые расходятся от неё в виде ветвей. По своей структуре ментальная карта напоминает связь нейронов мозга, которые соединяются между собой посредством дендритов и аксонов. Таким образом, ментальная карта является графическим выражением мыслительного процесса.

Интеллект-карты являются разработкой Тони Бьюзена, британского писателя, лектора и консультанта по вопросам интеллекта, психологии обучения и проблем мышления. По мнению разработчика, интеллект-карта - это мощный графический метод, предоставляющий универсальный ключ к высвобождению потенциала, скрытого в мозге. Благодаря этому метод интеллект-карт может найти применение в любой сфере жизни, где требуется совершенствование интеллектуального потенциала личности или решение разнообразных интеллектуальных задач [1]. Т. Бьюзен использует термин радиантное мышление (от англ. to radiate - расходиться лучами из одной точки) для описания такого ассоциативного мыслительного проuecca [5].

Сам процесс создания интеллект-карт получил название майндмэппинга (англ. mindmapping), и на сегодняшний день признан удобной и эффективной техникой визуализации мышления и альтернативой традиционной линейной форме с использованием текста, списков, таблиц и схем.

Для фиксации мыслей люди обычно пишут связные тексты, при необходимости добавляя таблицы, графики, диаграммы и т.п. И даже если человек разработал собственную систему сокращения слов, выделения главных мыслей, содержание от этого принципиально не меняется: линейная запись остается линейной.

В процессе майндмэппинга используются инстру-

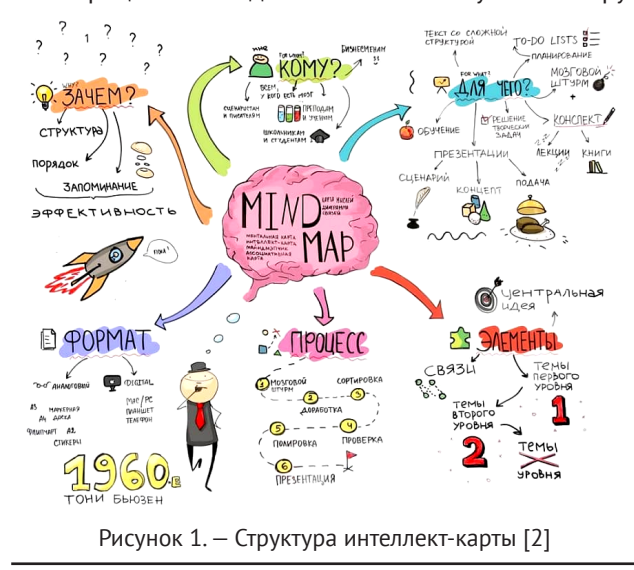

менты, которые позволяют максимально разнообразить запись и тем самым активировать восприятие. Разная толщина линий, разные цвета ветвей, точно выбранные ключевые слова, образы и символы, значимые лично для вас - все это создает яркий визуальный продукт, который не оставляет равнодушным [1]. (Рисунок 1).

Mind maps способны решить целый ряд задач. Во-первых, они успешно структурируют информацию; во-вторых, помогают понять идею текста; в-третьих, способствуют качественному долговременному запоминанию материала; в-четвертых, презентуют мысли в максимально визуализированной форме; в-пятых, помогают управлять задачами, составлять списки дел. детализировать проекты, а также прототипировать, то есть схематично изображать информационные блоки. Кроме того, mind maps немало способствуют развитию воображения. (Рисунок 2).

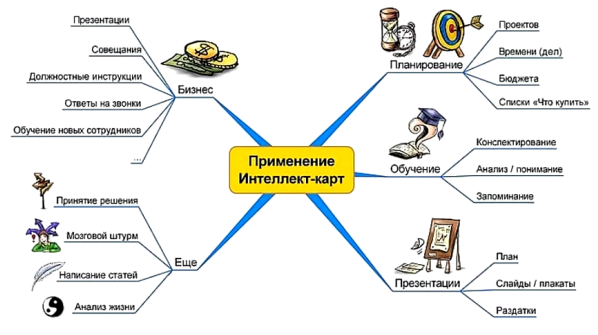

Рисунок 2. - Возможности применения интеллект-карт [2]

Выделяют несколько типов ментальных карт в соответствии с основными формами визуализаций:

1 - схема: в обычном виде ментальная карта представляет собой древовидную схему, где в центре главная идея, а от неё идут ветви первого уровня, от них ветви второго уровня:

2 - структура: с помощью такого формата, например, отображают организационную структуру компании, где указывают в виде блочной древовидной структуры с разветвлением вниз позиции начальников и подчиненных;

3 - схема Fishbone (фишбоун): главная идея в такой схеме изображается как голова рыбы, а сопутствующие прорисовываются от головы к хвосту. Таким образом отображаются связи между идеями и событиями. Результат называют причинно-следственной диаграммой. Такой способ визуализации придумал профессор К. Исикава;

4 - таблица: главное достоинство - возможность не только визуально представить текстовые или числовые данные, но и сравнить их;

5 - временные графики: это формат визуализации, который позволяет отобразить хронологический порядок изменений, так как они обычно фиксируют изменение определенных показателей во времени  $[3]$ .

В процессе создания интеллект-карты можно выделить несколько взаимосвязанных этапов, и реализация каждого из них, работа в определенной последовательности обеспечивают получение искомого

#### результата.

Первый этап — мозговой штурм, то есть поиск базовой темы в зависимости от цели майндмэпа. Это то, что обычно располагается в центре карты или сверху. Если нужно выучить неправильные глаголы по английскому — в центре будет расположена тема «Неправильные глаголы», если нужно распределить дела на неделю — «Список дел», если составить конспект лекции — название лекции, отражающее ее тему.

*Например, с помощью карты мыслей можно изучать новые иностранные слова. В центре записываем тему — одежда (Clothing).*

Второй этап — наполнение, когда главная мысль сформулирована, можно выделить ключевые темы второго уровня.

*От центральной темы ведём ветви второго порядка — аксессуары, платья и юбки, нижнее бельё, брюки, обувь, одежда для сна, кофты и верхняя одежда.*

Третий этап — конкретизация, когда можно задействовать рисунки и короткие описания. На этом этапе уточняем темы второго уровня.

*От каждой ветви второго порядка отводим ветви третьего порядка с изображением и названием предмета гардероба* [2]. (Рисунок 3).

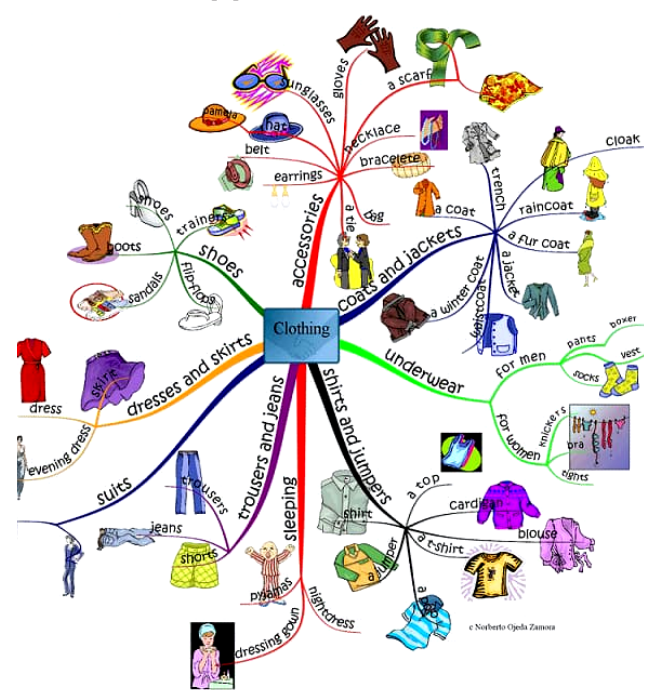

Рисунок 3. — Интеллект-карта при изучении темы «Одежда» (учебный предмет «Английский язык») [2]

Чтобы создать более легкую для восприятия, понимания и запоминания интеллект-карту, рекомендуется следующее:

1. Использовать по возможности объемные изображения, фигуры, выпуклые буквы.

2. Использовать цвета, контраст, чтобы проще было считать интеллект-карту.

3. Уменьшать размеры объектов и толщину линий

так, чтобы чем дальше от главной идеи, тем меньше был бы блок с информацией.

4. Размещать объекты в некотором удалении друг от друга для обеспечения восприятия общей картины.

5. Сокращать понятия, описывать элементы лаконично, чтобы вместить все объекты на лист.

6. Писать разборчиво при создании интеллект-карты вручную.

7. Нумеровать мысли, чтобы видеть последовательность [4].

Существует множество способов составить интеллект-карты, один из которых — нарисовать от руки. Данный способ эффективен, но занимает немало времени. Для того чтобы создать интеллект-карту, можно использовать и различные цифровые технологии, в том числе и интернет-ресурсы. Именно они позволяют создавать интересные схемы, упрощающие восприятие и запоминание информации в несколько кликов.

Большинство сервисов, которые были созданы для генерирования интеллект-карт, имеют бесплатную и платную версии. Наиболее популярными сервисами для создания интеллект-карт являются *MindMeister, Xmind, Coogle, Mind42, Bubbl.us, SimpleMind, Mapul, Lucid***<sup>1</sup>** .

Анализ, практика работы с названными сервисами дает основание утверждать, что одним из самых интуитивно понятных и удобных в использовании при создании дидактических и диагностических интеллект-карт по биологии и химии является сервис Lucid. Интеллект-карты как эффективно действующий инструмент, который помогает учителям обучать, а учащимся усваивать информацию, может быть применен учителем и при подготовке к учебным занятиям при создании кратких планов-конспектов, а также использован в качестве средства для объяснения учебного материала учащимся.

Интеллект-карты можно не менее эффективно использовать во время дистанционного обучения: они могут применяться учителем для демонстрации учащимся материала при его объяснении, а учеником — для самостоятельного изучения темы, например, учащийся в таком виде может создать конспект изученного параграфа.

Использование ментальных карт безгранично. В практике работы по обучению биологии и химии они применяются в качестве материалов на различных этапах уроков: при объяснении новой темы, при визуализации текста параграфа, при проверке домашнего задания, при закреплении изученного материала. Также задание по составлению такой карты можно давать учащимся как дополнительное творческое. Важно отметить то, что карту можно сделать и вручную с использованием карандашей, фломастеров, красок, так как не у всех учащихся есть доступ к компьютеру. Так, восьмиклассники с удовольствием создавали карты по различным темам учебного курса вручную, используя лист бумаги и канцелярские принадлеж-

**1** Более подробное описание онлайн-платформ для создания интеллект-карт по ссылке https://drive.google.com/drive/folders/ 1v6fYIFvkfb0TBQZGAGbTrxjw6A2e4Tm4?usp=sharing

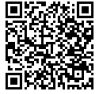

ности. У них отмечалась высокая степень заинтересованности в выполнении такого задания, ведь оно предоставило возможность не только реализовать свои творческие способности, но и усвоить новый материал. Именно визуализация помогает лучше запоминать что-то новое. (Рисунок 4, 5).

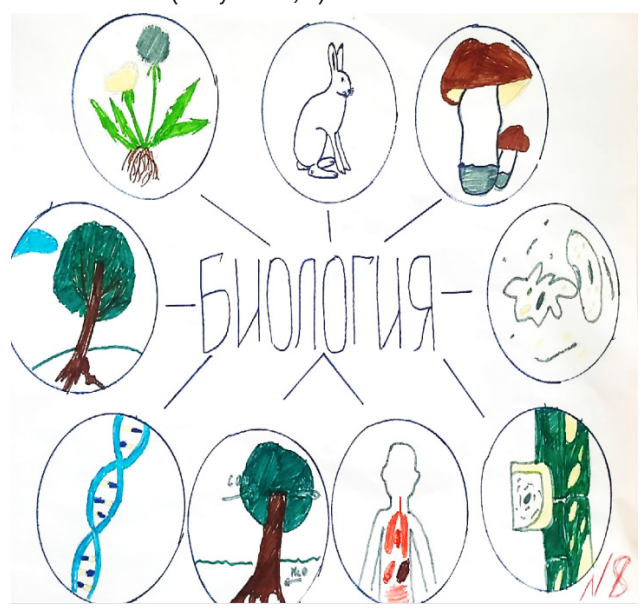

Рисунок 4. — Интеллект-карта «Что изучает биология»

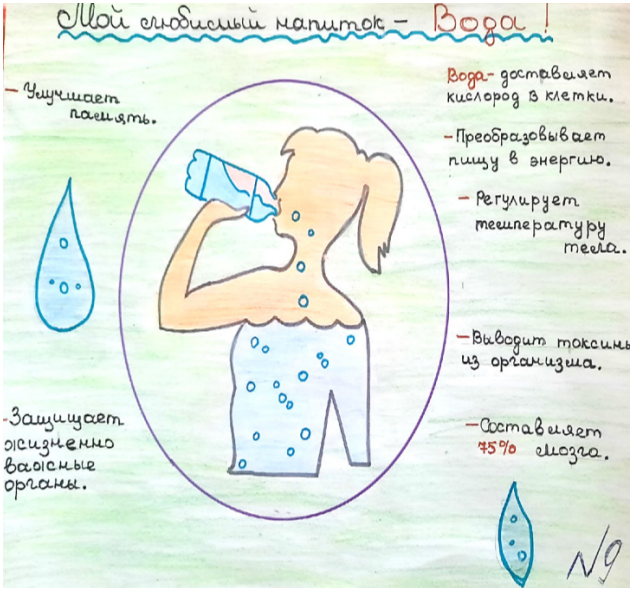

Рисунок 5. — Интеллект-карта «Мой любимый напиток — Вода!»

В дальнейшем учащимся было предложено попробовать составить интеллект-карты, используя онлайн-сервисы. Ниже представлены карты, созданные

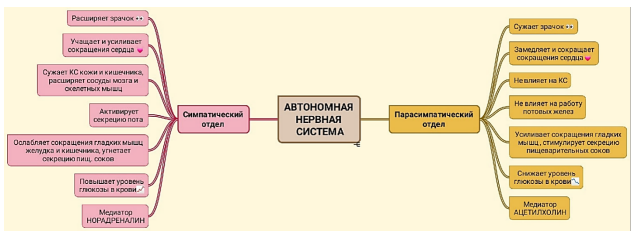

3. Рисунок 6. – Интеллект-карта по теме «Автономная нерв- Рисунок. – Дата доступа. 21.01.2022<br>-3. Тарасова, А. Семь сервисов для создания интел- 3. Тарасова, А. Семь сервисов для создания интел ная система», IX класс

## Технология и практика обучения

при помощи интернет-ресурсов. (Рисунок 6, 7, 8).

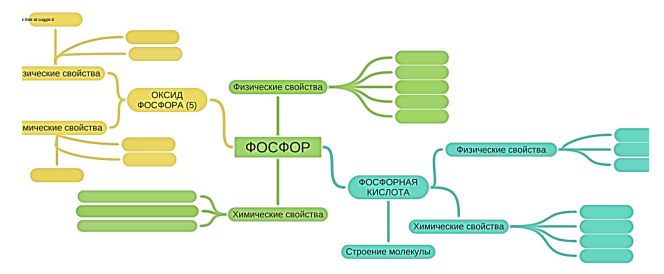

Рисунок 7. – Интеллект-карта по теме «Фосфор» для заполнения учащимися

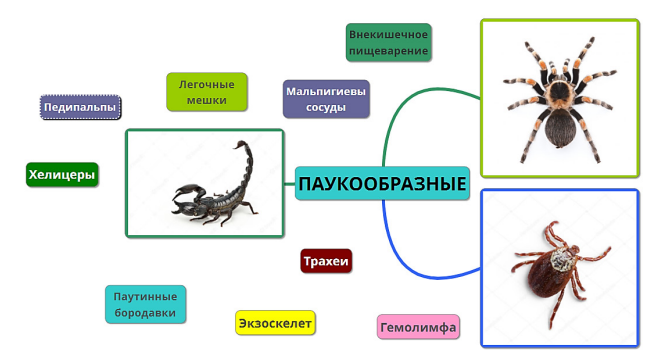

Рисунок 8. – Интеллект-карта по теме «Паукообразные», VIII класс

Другие интеллект-карты, созданные для систематизации и визуализации информации в рамках

учебной деятельности по учебным предметам «Химия», «Биология», можно посмотреть, перейдя по ссылке: https://drive.google.com/drive/folders/ 1v6fYIFvkfb0TBQZGAGbTrxjw6A2e4Tm 4?usp=sharing

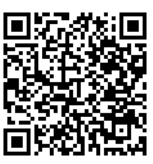

В заключение следует отметить, что современные технологии позволяют улучшать и оптимизировать работу учителей и учащихся как совместную, так и самостоятельную. Применение технологий создания ментальных карт значительно облегчает и подготовку к занятию, и сам процесс обучения в рамках учебной деятельности на уроке. Применение интеллект-карт в учебном процессе вырабатывает у учащихся навыки ассоциативного, творческого и системного мышления, побуждает к поиску новых возможностей применения полученных навыков майндмэппинга.

### **Список литературы**

1. Васильева, И.Н. Интеллект-карты, или Mind Maps [Электронный ресурс] / И.Н. Васильева [и др.] // Дистанционный всеобуч для учителя. — Режим доступа: https://e-asveta.adu.by/index.php/distancionnivseobuch/obuchenie-online/sredstva-vizualizatsiiinformatsii/59-mind\_maps. — Дата доступа: 22.01.2022.

2. Зуева, О. Как использовать интеллект-карты в учебе [Электронный ресурс] // Фоксфорд — онлайн школа для учеников 1-11 классов. — Режим доступа: https://externat.foxford.ru/ polezno-znat/kakispolzovat. — Дата доступа: 21.01.2022.

лект-карт [Электронный ресурс] //Семь сервисов для создания интеллект-карт. — Режим доступа: https:// trends.rbc.ru/trends/ education/60622d659a79474826 1ecac3/. — Дата доступа: 21.01.2022.

4. Техника Mind Mapping — ментальные карты: как применять, что почитать по теме [Электронный ресурс] //Xmind, описание программы для создания интеллект-карт. — Режим доступа: https://xmindmap.ru/texnika-mind-mapping-mentalnye-karty-kakprimenyat-chto-pochitat-po-teme/. — Дата доступа: 22.01.2022.

5. Buzen, T. The mind map book: how to use radiant thinking to maximize your brain's untapped potential. — New York: Pengium Books USA, 1994. — 320 p.

*Дата поступления в редакцию: 09.03.2022*

# **МАРШРУТНЫЙ ЛИСТ КАК ИНСТРУМЕНТ ПОВЫШЕНИЯ КАЧЕСТВА ОБУЧЕНИЯ УЧАЩИХСЯ НА УРОКАХ РУССКОГО ЯЗЫКА С ПРИМЕНЕНИЕМ ДИСТАНЦИОННО-ОБРАЗОВАТЕЛЬНЫХ ТЕХНОЛОГИЙ**

## *Войтехович Елена Владимировна*

*Аннотация. В статье рассматриваются возможности организации обучения учащихся с использованием маршрутного листа как универсального структурно-оценочного инструмента дистанционно-информационных технологий. Автор описывает основные этапы урока, а также способы организации дифференцированной работы с учащимися и реализации индивидуального подхода при удалённом обучении.* 

Стремительные преобразования, которые наблюдаются в последнее время в современной школе, неизбежно отражаются на направлениях и формах её работы. События, происходящие в мире, показывают, насколько важна роль применения дистанционно-образовательных технологий в учебном процессе для обеспечения получения учащимися качественного образования. При такой организации обучения перед учителем стоит задача более сложная, чем при проведении традиционного урока, ведь необходимо не только обеспечить качественную работу учащихся на протяжении урока на основных его этапах, но и учитывать самостоятельную работу учащегося с информацией.

Действия ученика по самостоятельному изучению материала составляют основу маршрутного листа как универсального инструмента, в котором заложены и структурный, и оценочный аспекты урока. Последовательно выстроенная, от репродуктивных к творческим действиям, система заданий выполняется в течение определенного времени в соответствии с четкими указаниями и нацелена на усвоение учебной темы.

Маршрутный лист также помогает реализовать поставленные перед учителем задачи по развитию у учащихся функциональной грамотности [3]; позволяет эффективнее организовать самостоятельную работу и индивидуализировать процесс обучения; решить сразу несколько задач: изучить новый материал, закрепить, углубить знания, выполняя практическую работу, включающую разные виды упражнений,

провести контроль; активизировать учебный процесс в условиях дистанционного обучения, качественнее организовывать самостоятельную работу учащихся [2].

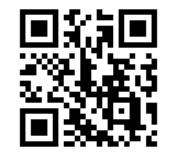

Структура каждого такого листа может быть разноплановой, но тем не менее связь с основными этапами урока в его содержании прослеживается. Так, предполагая самостоятельную работу учащегося с маршрутным листом, учитель называет тему урока. Процесс целеполагания может быть различным: самостоятельное формулирование целей к уроку учащимися, выбор подходящих именно к этому уроку целей из нескольких, предложенных учителем, или формулирование целей самим учителем. В любом случае учащийся сразу может определить, чему он должен научиться, какими навыками овладеет к концу занятия. В качестве примера предлагаем маршрутный лист по теме «Количественные числительные». (Рисунок).

Положительным моментом использования маршрутного листа является и то, что при подобной модели работы у учащихся «формируются такие показатели универсально-логической компетентности, как умение использовать сравнение, анализ, синтез, сериацию» [1, с. 9]. Кроме того, такой вид деятельности способствует развитию умения осуществлять поиск необходимой информации, использовать на практике теоретические основы, выделять главное, что является показателем сформированности информационной компетентности. Данные умения могут быть применимы в как в рамках образовательного процесса, так и в реальной жизни.

Актуализация ранее изученного материала во время орфографической или синтаксической разминки позволяет учащемуся осознать, насколько хорошо он усвоил материал. Учитель также может использовать этот этап урока для осуществления перехода к новой теме. Обязательным условием качественного проведения разминки является предоставление учащемуся возможности проверить выполненные задания по ключам, которые могут быть расположены на

36 Вестник ВОИРО № 2(3) 2022